## Workaround Solutions of Sage Payroll 2015

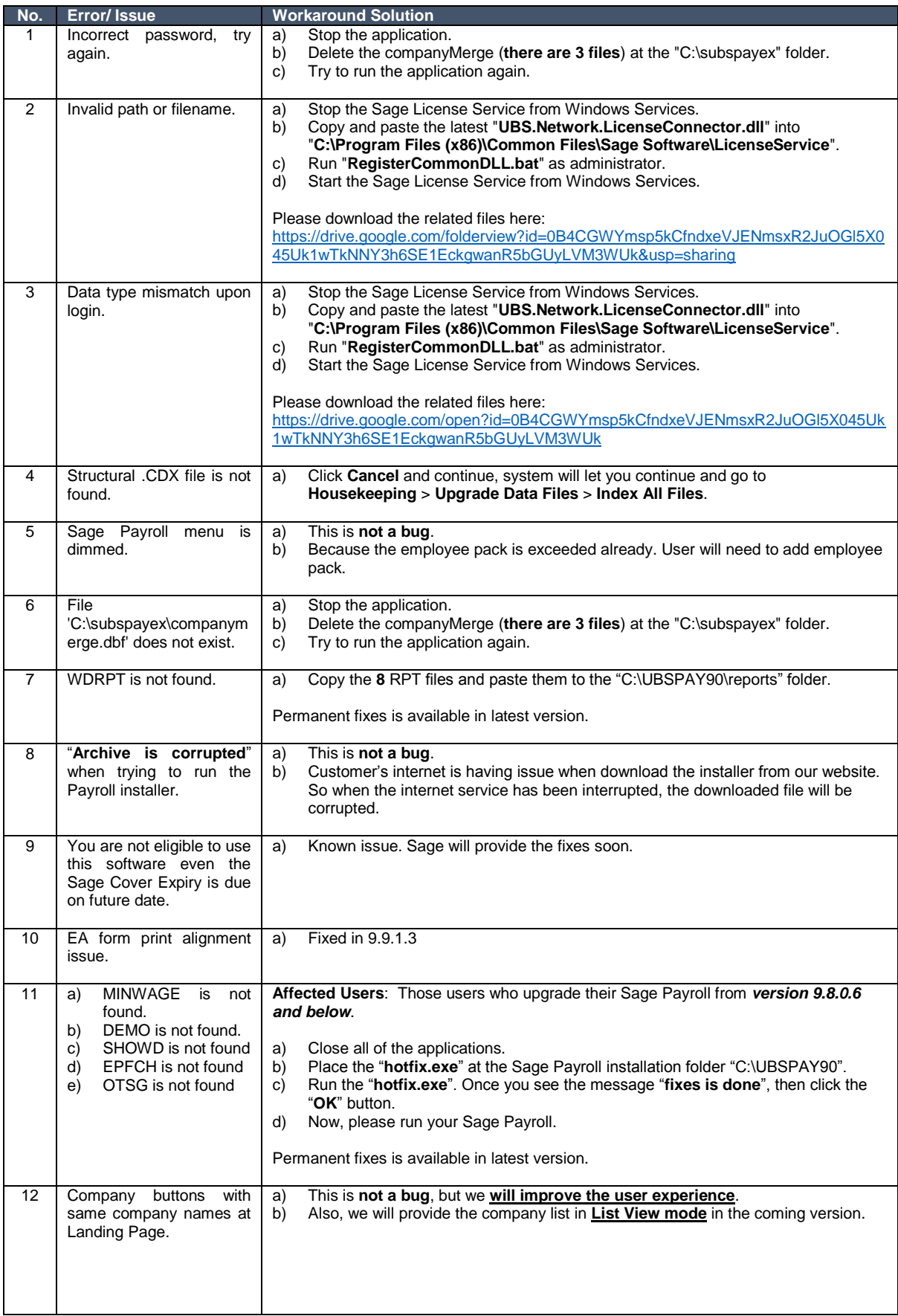

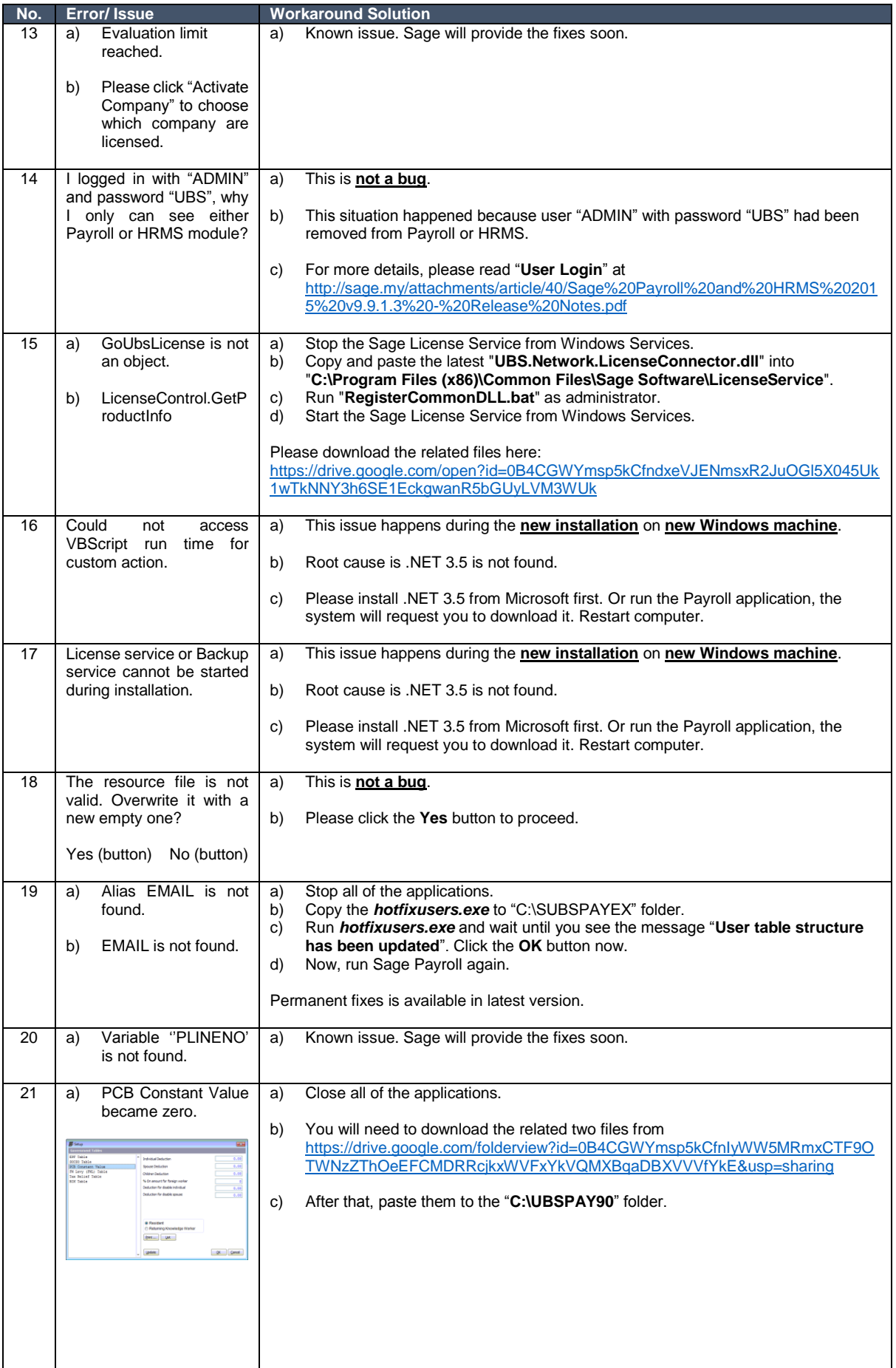

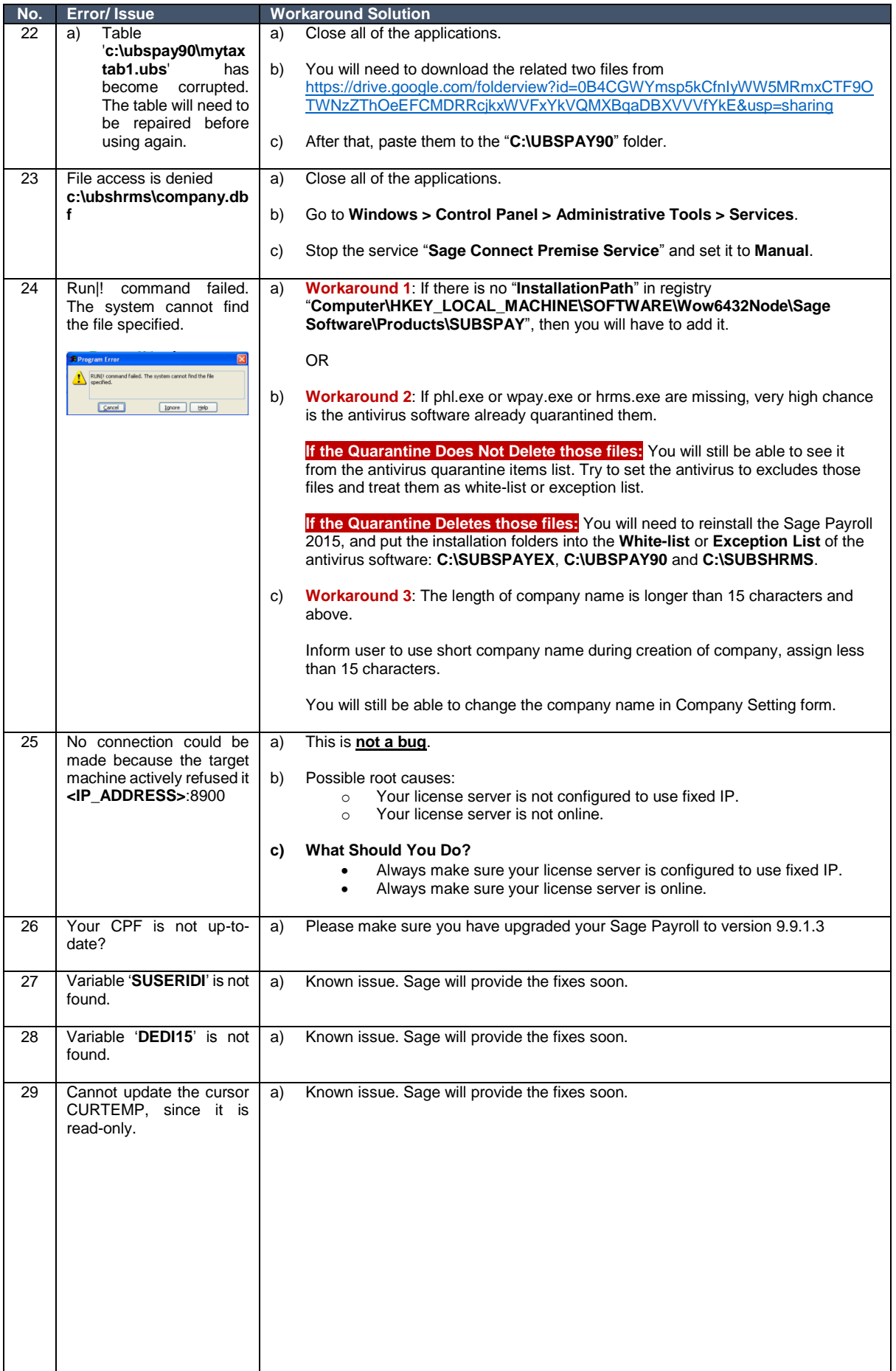

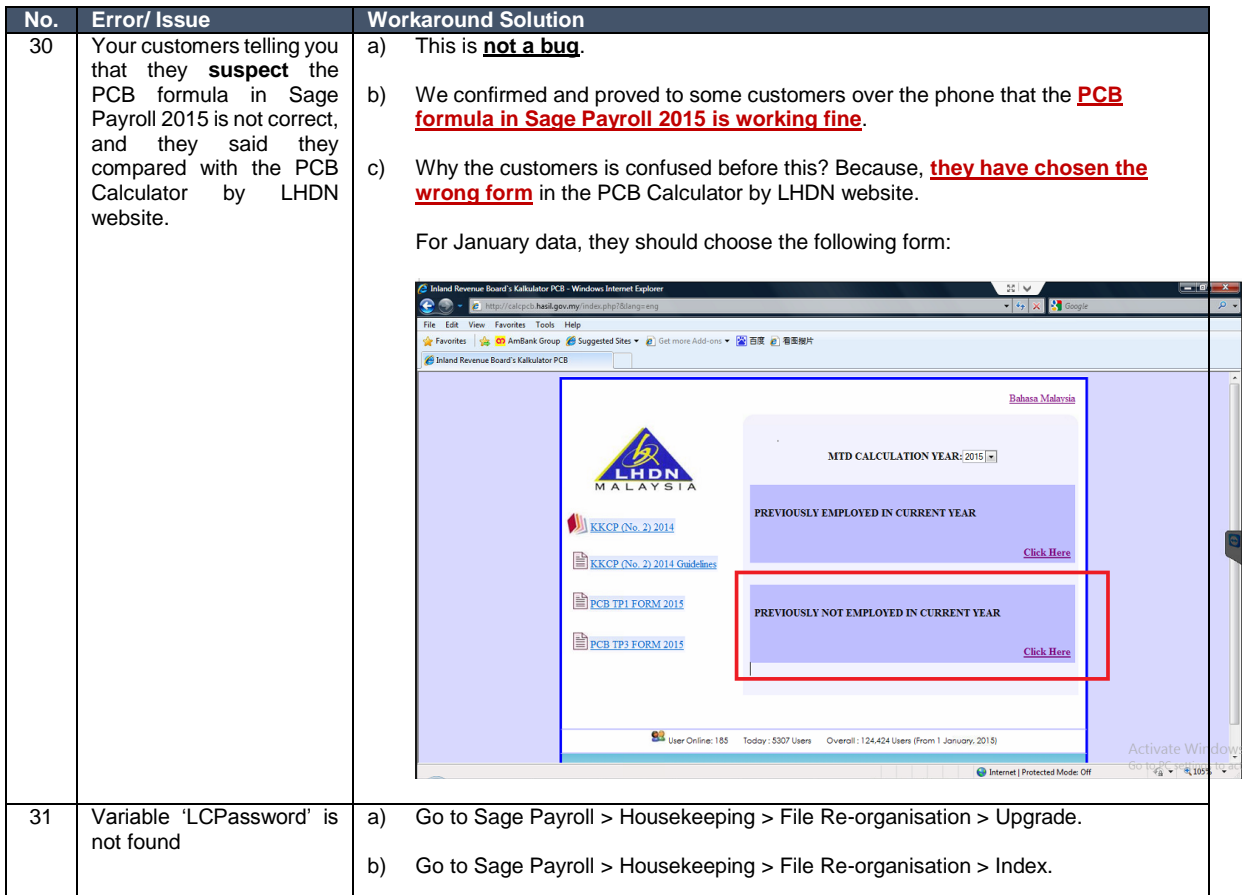

## Important Notes:

• Installation folder at your customer's machine might be different. In our review, some customers might installed our products at D drive.

## Workaround Solutions of Sage UBS

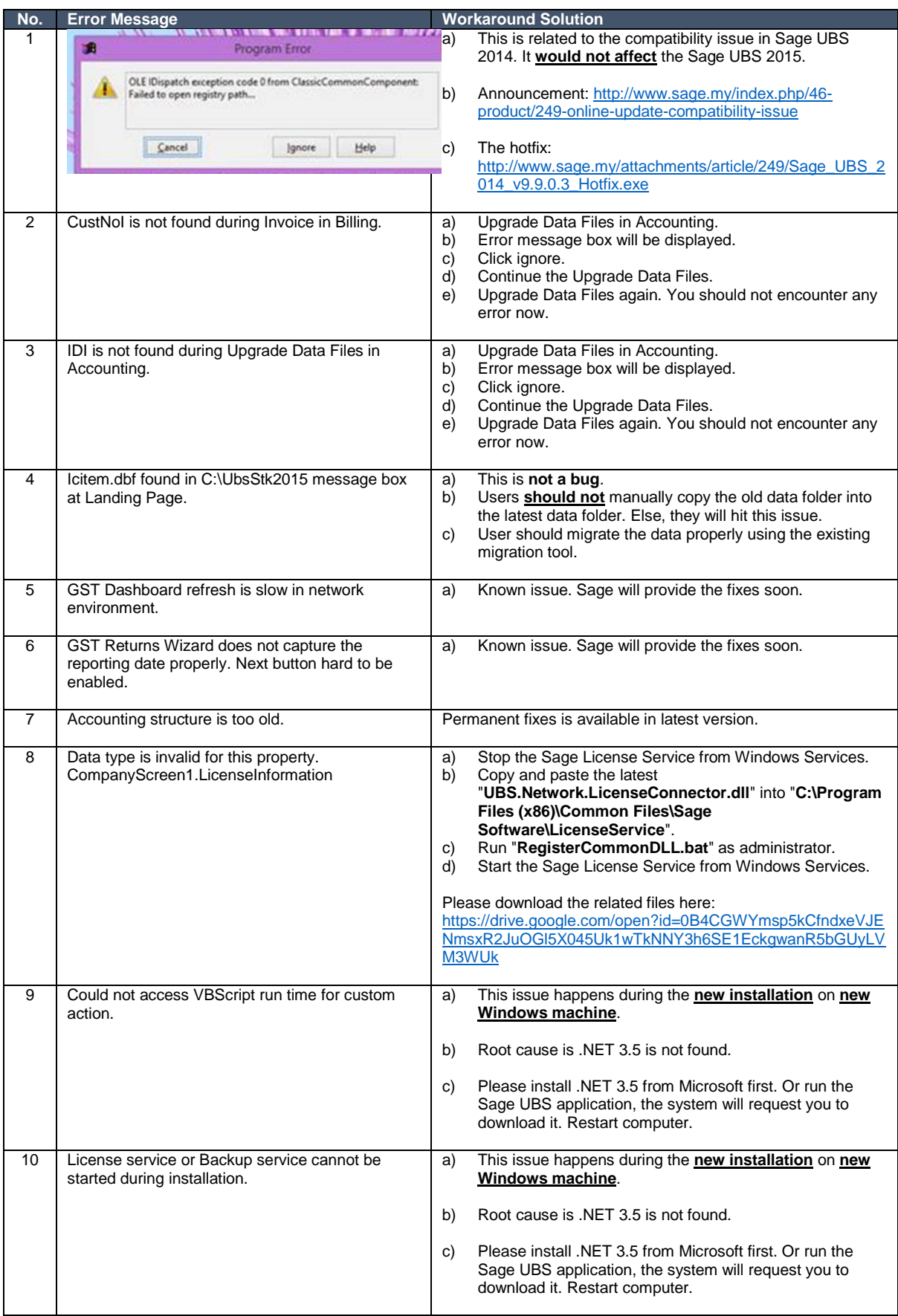

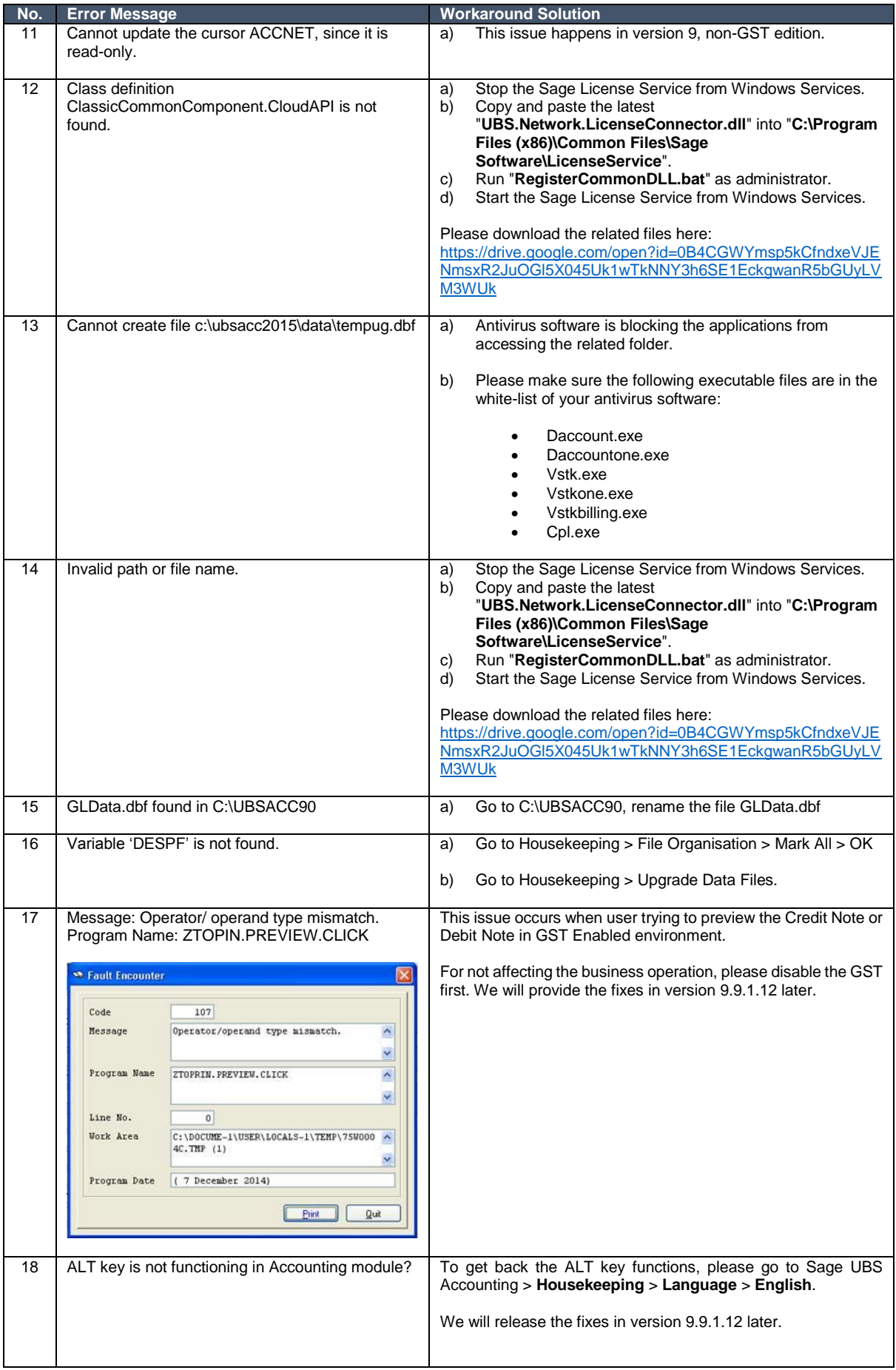

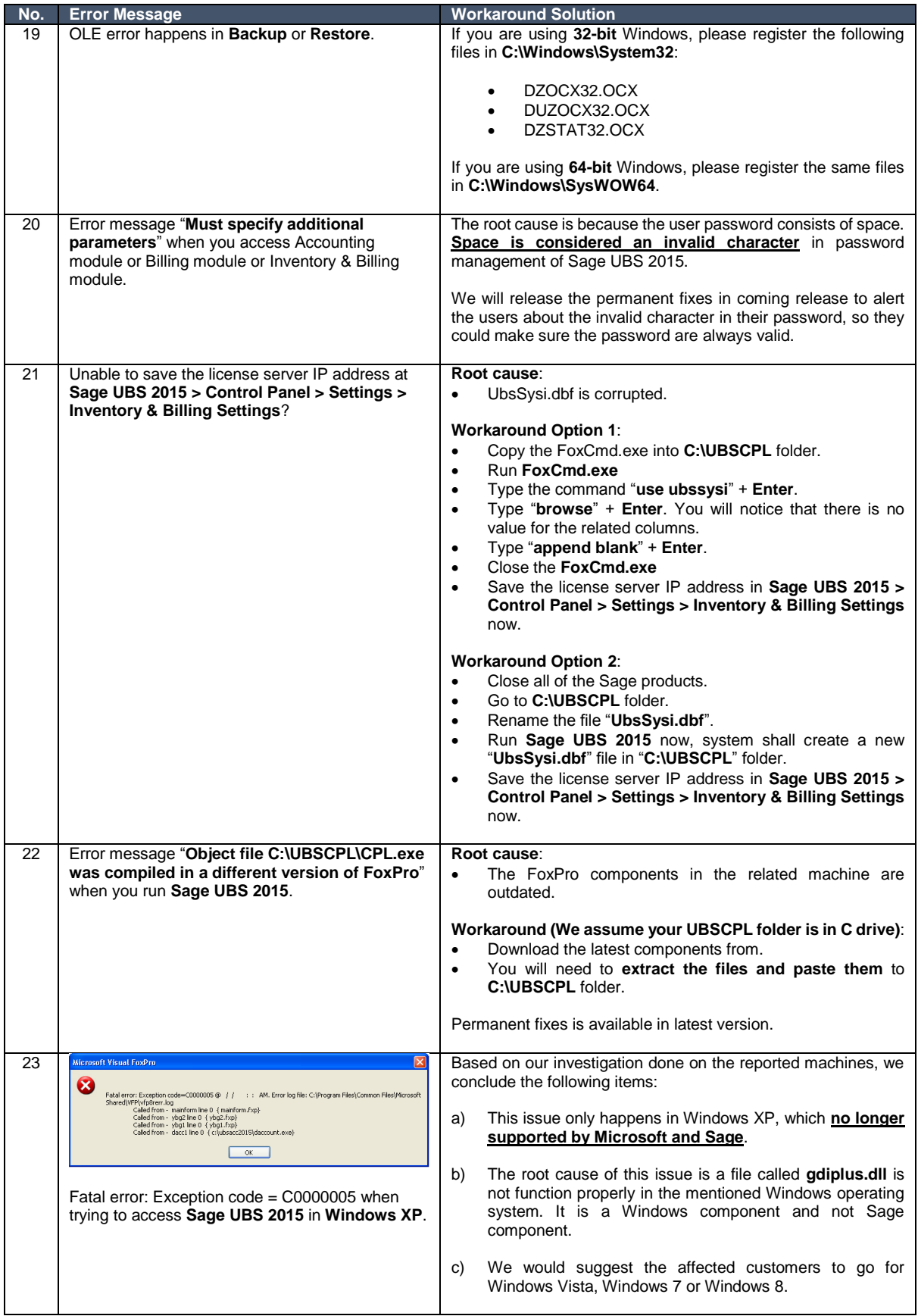

## **Important Notes:**

• Installation folder at your customer's machine might be different. In our review, some customers might installed our products at D drive.